# Package 'pldamixture'

March 5, 2024

Type Package

Title Post-Linkage Data Analysis Based on Mixture Modelling

Version 0.1.0

**Depends**  $R (= 3.5.0)$ 

Imports stats, survival

#### **Description**

Perform inference in the secondary analysis setting with linked data potentially containing mismatch errors. Only the linked data file may be accessible and information about the record linkage process may be limited or unavailable. Implements the 'General Framework for Regres-sion with Mismatched Data' developed by Slawski et al. (2023) [<arXiv:2306.00909>](https://arxiv.org/abs/2306.00909). The framework uses a mixture model for pairs of linked records whose two components reflect distributions conditional on match status, i.e., correct match or mismatch. Inference is based on composite likelihood and the Expectation-Maximization (EM) algorithm. The package currently supports Cox Proportional Hazards Regression (right-censored data only) and Generalized Linear Regression Models (Gaussian, Gamma, Poisson, and Logistic (binary models only)). Information about the underlying record linkage process can be incorporated into the method if available (e.g., assumed overall mismatch rate, safe matches, predictors of match status, or predicted probabilities of correct matches).

License GPL-2

LazyData true

Encoding UTF-8

RoxygenNote 7.2.3

Maintainer Priyanjali Bukke <pbukke@gmu.edu>

# URL <https://github.com/bpriy/pldamixture>

# NeedsCompilation no

Author Priyanjali Bukke [aut, cre], Zhenbang Wang [aut], Martin Slawski [aut] (mslawsk3@gmu.edu), Brady T. West [aut], Emanuel Ben-David [aut], Guoqing Diao [aut]

Repository CRAN

Date/Publication 2024-03-05 10:30:02 UTC

# <span id="page-1-0"></span>R topics documented:

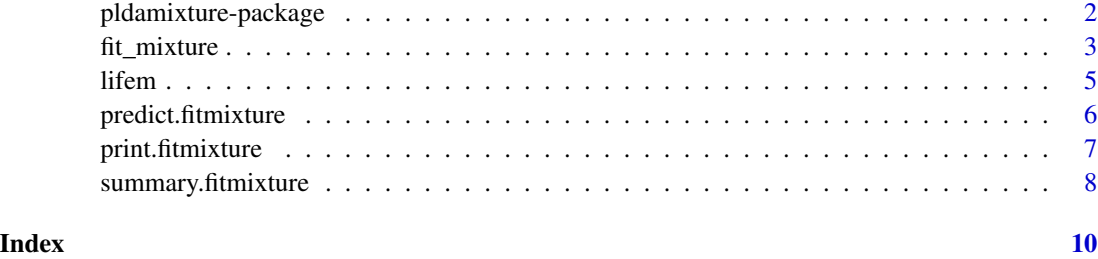

pldamixture-package *Post-Linkage Data Analysis Based on Mixture Modelling*

#### Description

pldamixture implements the "General Framework for Regression with Mismatched Data" developed by Slawski et al., 2023. The framework uses a mixture model for pairs of linked records whose two components reflect distributions conditional on match status, i.e., correct match or mismatch. Inference is based on composite likelihood and the EM algorithm.

The package contains 4 functions for usage: fit\_mixture print.fitmixture summary.fitmixture predict.fitmixture

#### **Note**

The references below discuss the implemented framework in more detail.

\*Corresponding Author (mslawsk3@gmu.edu)

# References

Slawski, M.\*, West, B. T., Bukke, P., Diao, G., Wang, Z., & Ben-David, E. (2023). A General Framework for Regression with Mismatched Data Based on Mixture Modeling. Under Review. < doi: [10.48550/arXiv.2306.00909](https://doi.org/10.48550/arXiv.2306.00909) >

Bukke, P., Ben-David, E., Diao, G., Slawski, M.\*, & West, B. T. (2023). Cox Proportional Hazards Regression Using Linked Data: An Approach Based on Mixture Modelling. Under Review.

Slawski, M.\*, Diao, G., Ben-David, E. (2021). A pseudo-likelihood approach to linear regression with partially shuffled data. Journal of Computational and Graphical Statistics. 30(4), 991-1003 < doi: [10.1080/10618600.2020.1870482](https://doi.org/10.1080/10618600.2020.1870482) >

#### <span id="page-2-0"></span>fit\_mixture 3

#### Examples

```
# optional inputs for linear regression of age at death on year of birth,
# using a cubic polynomial specification.
## use commonness of names as predictors of match status
## first and last names were used for linkage
mformula <- ~commf + comml
## hand-linked records are considered "safe" matches
safematches <- ifelse(lifem$hndlnk =="Hand-Linked At Some Level", TRUE, FALSE)
## overall mismatch rate in the data set is assumed to be \sim 0.05
mrate <- 0.05
fit <- fit_mixture(age_at_death ~ poly(unit_yob, 3, raw = TRUE), data = lifem,
                   family = "gaussian", mformula, safematches, mrate)
print(fit)
summary(fit)
predict(fit)
```
fit\_mixture *Adjustment Method*

#### Description

Perform regression adjusted for mismatched data. The function currently supports Cox Proportional Hazards Regression (right-censored data only) and Generalized Linear Regression Models (Gaussian, Gamma, Poisson, and Logistic (binary models only)). Information about the underlying record linkage process can be incorporated into the method if available (e.g., assumed overall mismatch rate, safe matches, predictors of match status, or predicted probabilities of correct matches).

#### Usage

```
fit_mixture(
  formula,
  data,
  family = "gaussian",
 mformula,
  safematches,
 mrate,
 control = list(initbeta = "default", initgamma = "default", fy = "default", maxiter =
    1000, tol = 1e-04, cmaxiter = 1000),
  ...
\lambda
```
#### Arguments

formula a formula object for the outcome model, with the covariate(s) on the right of "~" and the response on the left. In the Cox proportional hazards setting, the response should be provided using the Surv function and the covariates should be separated by + signs.

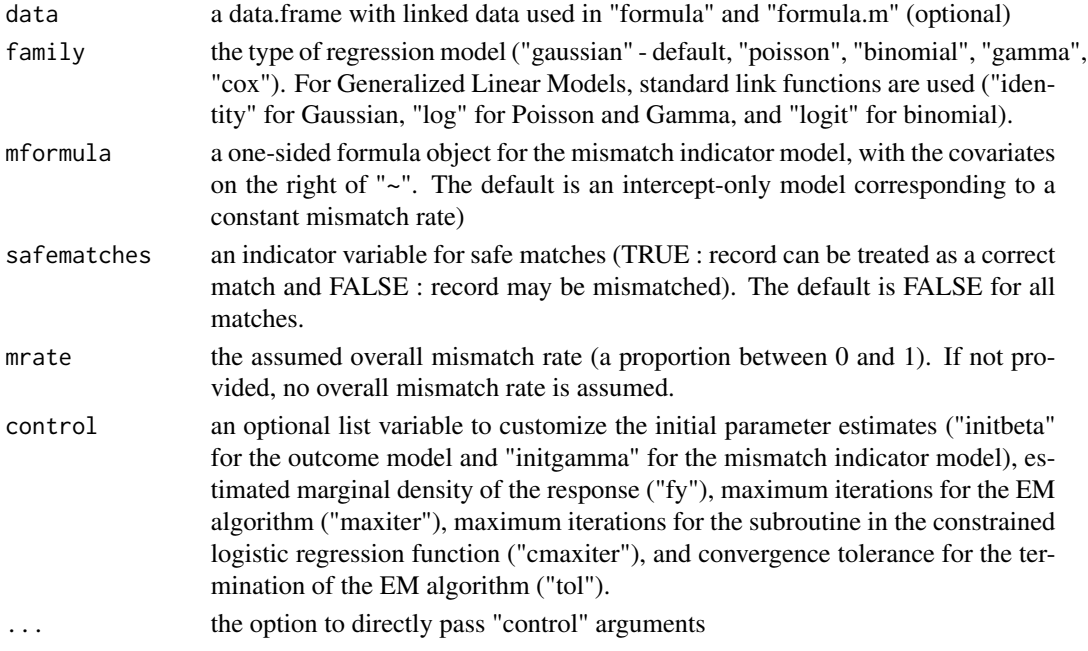

# Value

a list of results from the function called depending on the "family" specified.

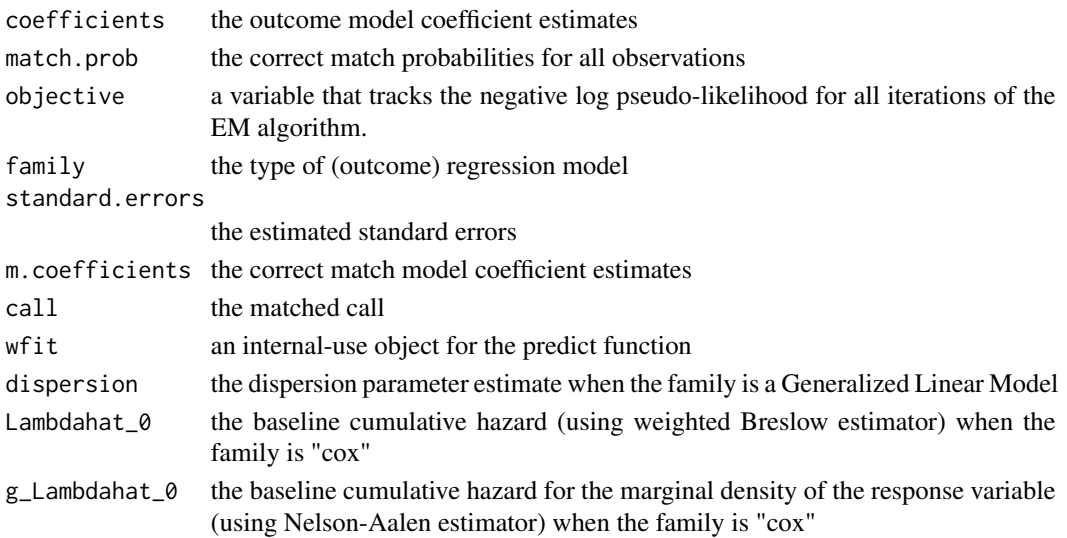

# Note

The references below discuss the implemented framework in more detail. The standard errors are estimated using Louis' method for the "cox" family (Bukke et al., 2023) and using the sandwich formula otherwise (Slawski et al., 2023).

\*Corresponding Author (mslawsk3@gmu.edu)

#### <span id="page-4-0"></span>lifem 55 and 55 and 55 and 55 and 55 and 55 and 55 and 55 and 55 and 55 and 55 and 55 and 55 and 55 and 55 and 55 and 55 and 55 and 55 and 55 and 55 and 55 and 55 and 55 and 55 and 55 and 55 and 55 and 55 and 55 and 55 and

#### References

Slawski, M.\*, West, B. T., Bukke, P., Diao, G., Wang, Z., & Ben-David, E. (2023). A General Framework for Regression with Mismatched Data Based on Mixture Modeling. Under Review. < doi: [10.48550/arXiv.2306.00909](https://doi.org/10.48550/arXiv.2306.00909) >

Bukke, P., Ben-David, E., Diao, G., Slawski, M.\*, & West, B. T. (2023). Cox Proportional Hazards Regression Using Linked Data: An Approach Based on Mixture Modelling. Under Review.

Slawski, M.\*, Diao, G., Ben-David, E. (2021). A pseudo-likelihood approach to linear regression with partially shuffled data. Journal of Computational and Graphical Statistics. 30(4), 991-1003 < doi: [10.1080/10618600.2020.1870482](https://doi.org/10.1080/10618600.2020.1870482) >

#### Examples

```
## commonness score of first and last names used for linkage
mformula <- ~commf + comml
## hand-linked records are considered "safe" matches
safematches <- ifelse(lifem$hndlnk =="Hand-Linked At Some Level", TRUE, FALSE)
## overall mismatch rate in the data set is assumed to be \sim 0.05
mrate <-0.05fit <- fit_mixture(age_at_death ~ poly(unit_yob, 3, raw = TRUE), data = lifem,
                   family = "gaussian", mformula, safematches, mrate)
```
lifem *LIFE-M Data*

#### Description

The lifem data set contains a subset of data from the Life-M project (<https://life-m.org/>) on 3,238 individuals born between 1883 to 1906. These records were obtained from linking birth certificates and death certificates either of two ways. A fraction of the records (2,159 records) were randomly sampled to be "hand-linked at some level" (HL). These records are high quality and were manually linked at some point by trained research assistants. The remaining records were "purely machine-linked" (ML) based on probabilistic record linkage without clerical review. The Life-M team expects the mismatch rate among these records to be around 5% (Bailey et al. 2022). Of interest is the relationship between age at death and year of birth. The lifem demo data set consists of 2,159 hand-linked records and 1,079 records that were randomly sampled from the purely machine-linked records (~2:1 HL-ML ratio).

#### Usage

data(lifem)

#### Format

a data frame with 3,238 rows and 6 variables

#### <span id="page-5-0"></span>Details

- yob: year of birth (value from 1883 and 1906)
- unit\_yob: yob re-scaled to the unit interval for analysis (between 0 and 1). If X is the yob, we use the following:  $(X - min(X)) / (max(X) - min(X)) = a * X + b$ ,  $a = 1/(max(X) - min(X)),$  $b = -min(X)*a$
- age\_at\_death: age at death (in years)
- hndlnk: whether record was purely machine-linked or hand-linked at some level.
- commf: commonness score of first name (between 0 and 1). It is based on the 1940 census. It is a ratio of the log count of the individual's first name over the log count of the most commonly occurring first name in the census.
- comml: commonness score of last name (between 0 and 1). It is based on the 1940 census. It is a ratio of the log count of the individual's last name over the log count of the most commonly occurring last name in the census.

#### References

Bailey, Martha J., Lin, Peter Z., Mohammed, A.R. Shariq, Mohnen, Paul, Murray, Jared, Zhang, Mengying, and Prettyman, Alexa. LIFE-M: The Longitudinal, Intergenerational Family Electronic Micro-Database. Ann Arbor, MI: Inter-university Consortium for Political and Social Research (distributor), 2022-12-21. < doi: [10.3886/E155186V5](https://doi.org/10.3886/E155186V5) >

predict.fitmixture *Predictions From a "fitmixture" Object*

#### **Description**

Obtain predictions from a fit\_mixture() object using predict.coxph(), predict.glm(), or predict.lm().

#### Usage

```
## S3 method for class 'fitmixture'
predict(
  object,
  newdata,
  type,
  terms = NULL,
  na.action = na.pass,
  reference = "strata",
  ...
)
```
# <span id="page-6-0"></span>print.fitmixture 7

#### Arguments

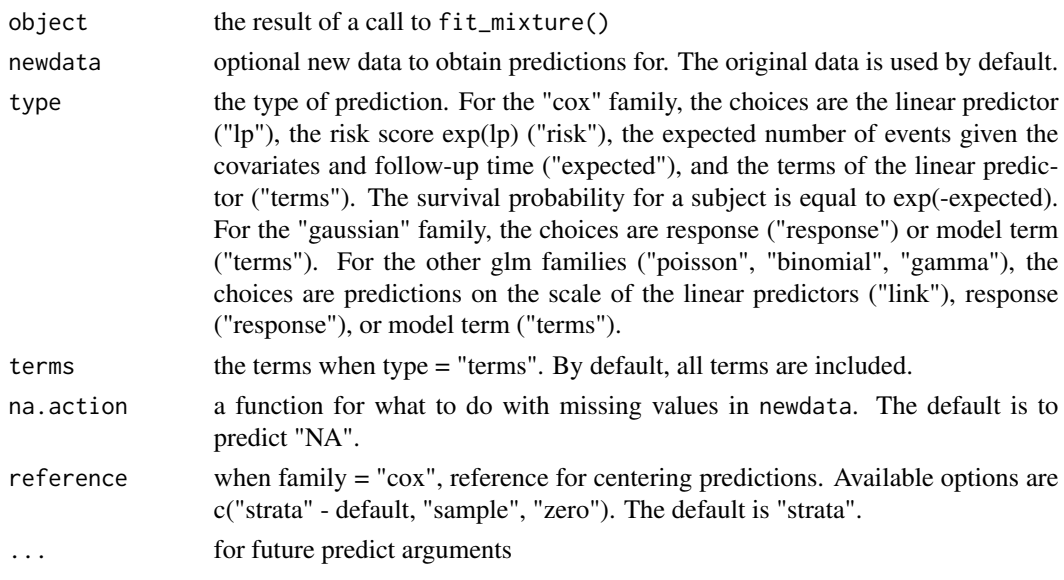

# Value

a vector or matrix of predictions based on arguments specified.

#### Examples

```
## commonness score of first and last names used for linkage
mformula <- ~commf + comml
## hand-linked records are considered "safe" matches
safematches <- ifelse(lifem$hndlnk =="Hand-Linked At Some Level", TRUE, FALSE)
## overall mismatch rate in the data set is assumed to be \sim 0.05
mrate <- 0.05
fit <- fit_mixture(age_at_death ~ poly(unit_yob, 3, raw = TRUE), data = lifem,
                   family = "gaussian", mformula, safematches, mrate)
```
predict(fit)

print.fitmixture *Print a "fitmixture" Object*

# Description

Print call and outcome model coefficients from a fit\_mixture() object

#### Usage

```
## S3 method for class 'fitmixture'
print(x, digits = max(3L, getOption("digits") - 3L), ...)
```
#### <span id="page-7-0"></span>Arguments

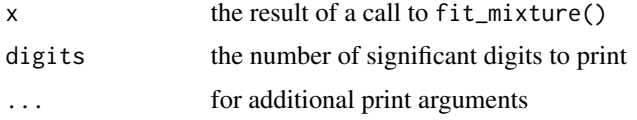

#### Value

invisibly returns the fit\_mixture() object that is provided as an argument

# Examples

```
## commonness score of first and last names used for linkage
mformula <- ~commf + comml
## hand-linked records are considered "safe" matches
safematches <- ifelse(lifem$hndlnk =="Hand-Linked At Some Level", TRUE, FALSE)
## overall mismatch rate in the data set is assumed to be \sim 0.05
mrate <- 0.05
fit <- fit_mixture(age_at_death ~ poly(unit_yob, 3, raw = TRUE), data = lifem,
                   family = "gaussian", mformula, safematches, mrate)
```
print(fit)

summary.fitmixture *Summarize a "fitmixture" Object*

# Description

Summarize results from a fit\_mixture() object

#### Usage

```
## S3 method for class 'fitmixture'
summary(object, ...)
```
# Arguments

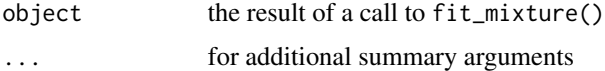

#### Value

a list of results from the function called depending on the "family" specified.

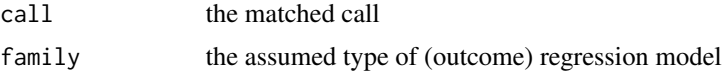

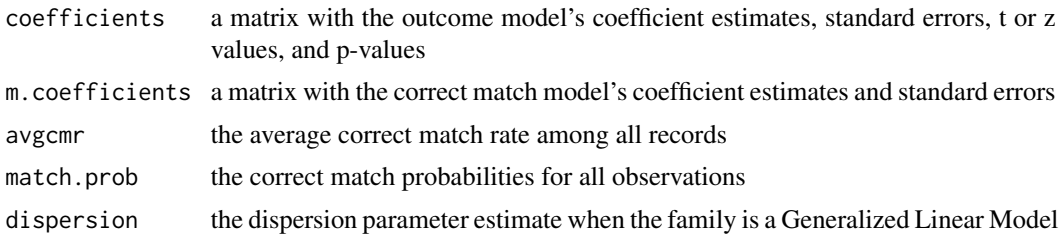

# Examples

```
## commonness score of first and last names used for linkage
mformula <- ~commf + comml
## hand-linked records are considered "safe" matches
safematches <- ifelse(lifem$hndlnk =="Hand-Linked At Some Level", TRUE, FALSE)
## overall mismatch rate in the data set is assumed to be \sim 0.05
mrate <- 0.05
fit <- fit_mixture(age_at_death ~ poly(unit_yob, 3, raw = TRUE), data = lifem,
                  family = "gaussian", mformula, safematches, mrate)
```
summary(fit)

# <span id="page-9-0"></span>Index

∗ datasets lifem, [5](#page-4-0)

fit\_mixture, [3](#page-2-0)

lifem, [5](#page-4-0)

pldamixture-package, [2](#page-1-0) predict.fitmixture, [6](#page-5-0) print.fitmixture, [7](#page-6-0)

summary.fitmixture, [8](#page-7-0)